## SAP ABAP table CRMV DBA ITEM {Generated Table for View}

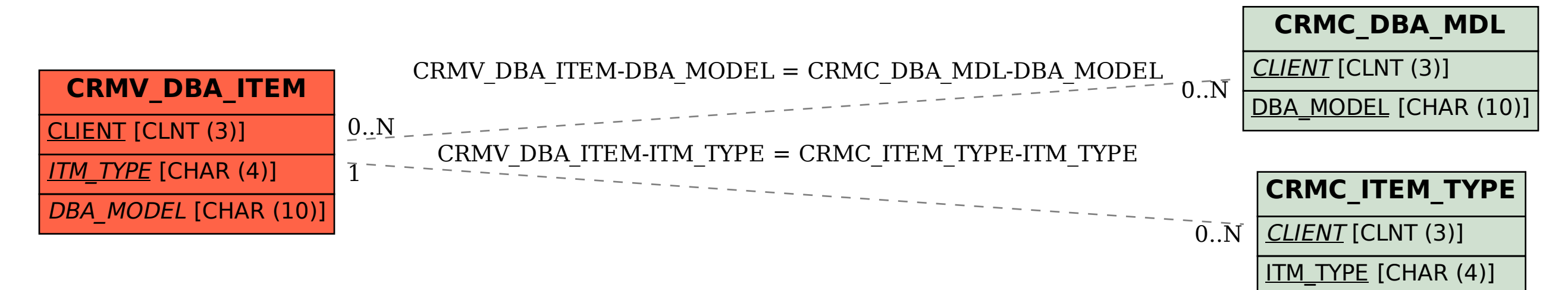